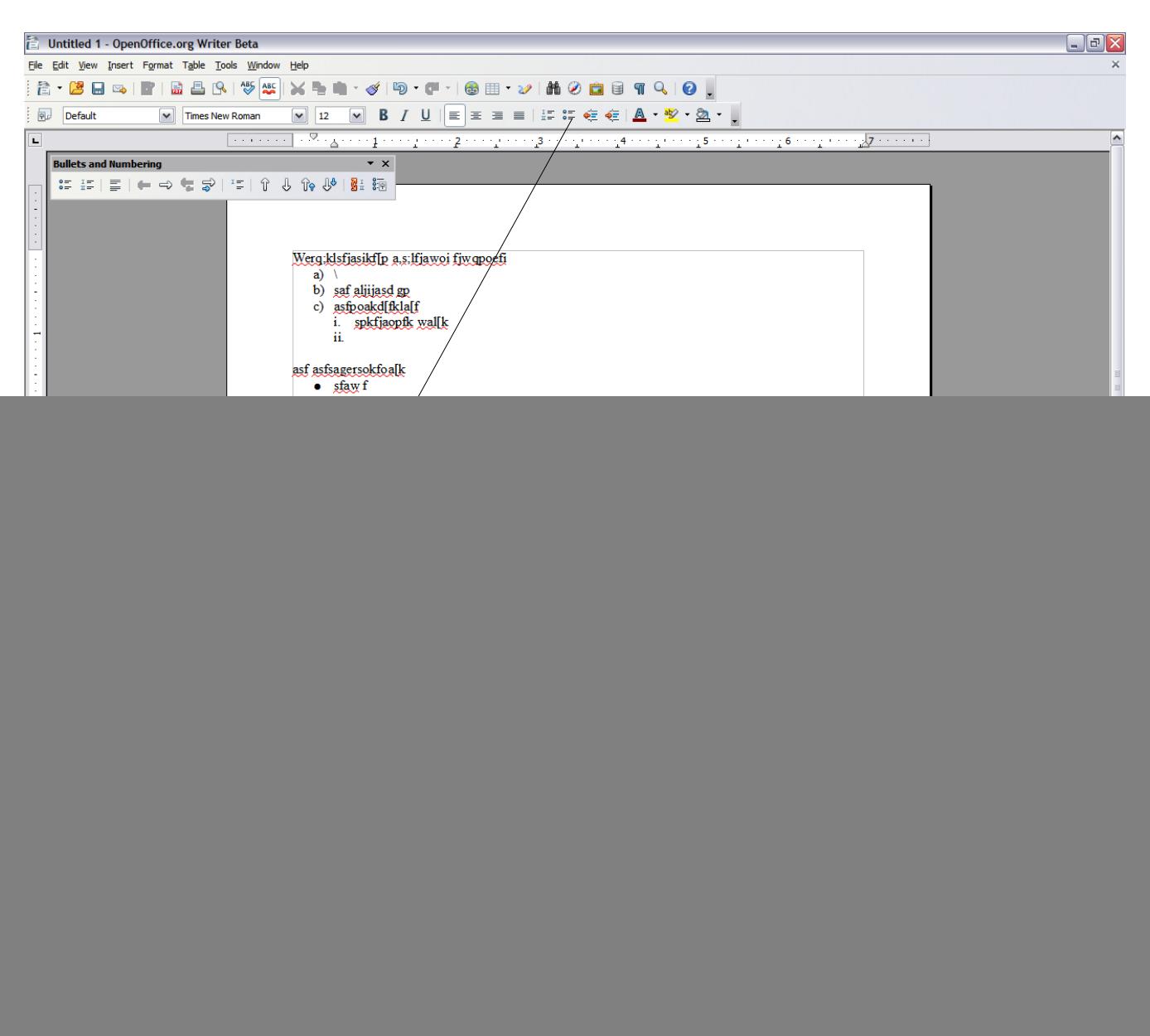

The bullets and numbering button on the toolbar should light up (like the Left alignment button on the toolbar in this very document). It could be more comfortable to understand than the toolbar dropping on the page.